## 5/14/2014 **Exceptions Log GA**

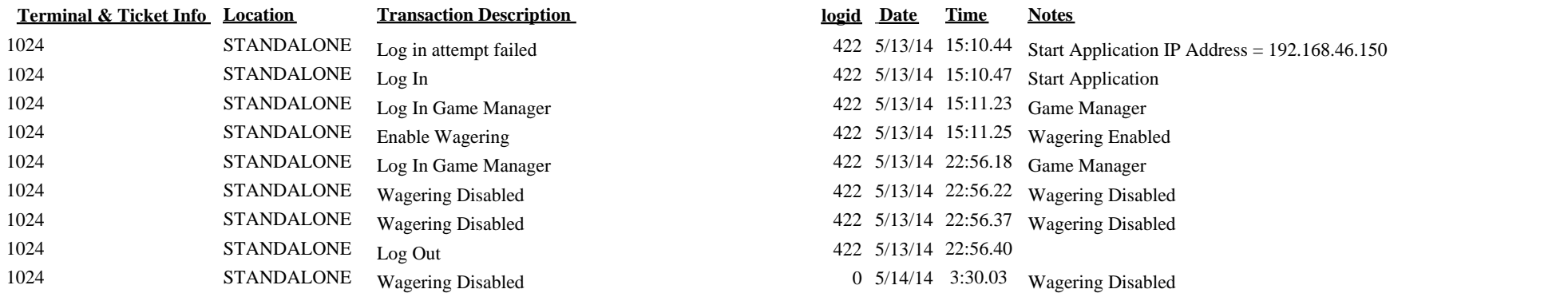

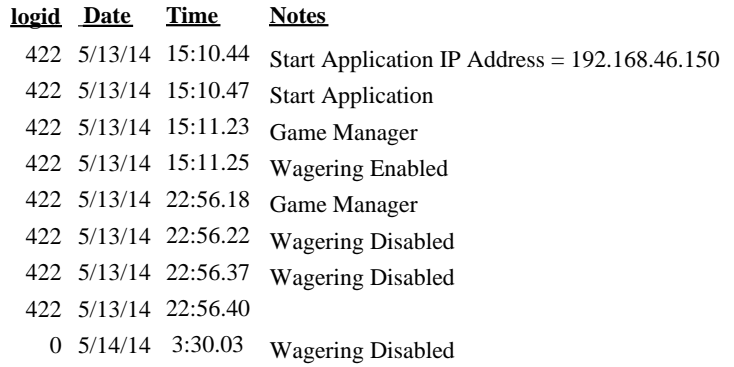